# **The Hardened Gentoo toolchain**

- abstract  $+$  introduction
- using the PIE/SSP toolchain
- PIE, MAC/DAC ACL kernel support
- PIE/SSP userland
- Gentoo portage
- conclusion  $+$  discussion

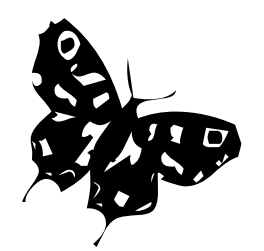

#### **The Hardened Gentoo toolchain**

#### • abstract

/\*

This presentation serves as an introduction to the hardened toolchain used at the Hardened Gentoo project, which, when combined with the PaX kernel, strong DAC/MAC control mechanisms and a thorough low-entry oriented user documentation provides extensive "full scale" protection for a wide range of applications and business portfolios.

\*/

## **The Hardened Gentoo toolchain**

- introduction
	- **who** am i**?**
		- Alexander Gabert  $\langle$ pappy $@gen$ too.org $>$
	- **why** are we doing it**?**
		- runtime protection and TPE (trusted path execution)
	- **what** are we changing and what is a toolchain**?**
	- $-$  gcc(cpp,cc1) + binutils(ld,as)  $\leq$  > kernel + glibc(ld.so)
	- **where** is it used**?**

#### **Adamantix** \* **Gentoo-Hardened** \* **Debian-Hardened**

## **The Hardened Gentoo toolchain**

- theory
	- **why do we have to change the toolchain?**
		- what is runtime executable protection?
		- why attack mitigation and trusted computing base?

# **The Hardened Gentoo toolchain**

- reality
	- **"best of breed" technology:**
		- **PIE/SSP** toolchain -> **runtime protection**
			- PIE: Position Independent Executables
			- SSP: Stack Smashing Protection (ProPolice)
		- **PaX** kernel -> **memory protection**
			- PT\_PAX support (with soft mode)
		- **MAC/DAC ACL** sub-projects -> **system integrity**
			- MAC: mandatory access control
			- DAC: discretionary access control
			- ACL: Access Control List

# **talking about the toolchain...**

- compiler changes
	- Stack Smashing Protection: -fstack-protector-all
	- Position Independent Code/Executables: -fPIC -fPIE
	- gcc automatic specs file
- binutils and glibe modifications
	- PT PAX segment support for the ELF header
	- guard setup, guard, stack smash handler in glibc
- kernel patches
	- PaX, grsecurity, LIDS, selinux, RSBAC

# **compiler modification #1**

- SSP compiler enhancement
	- X86, AMD64, SPARC, PPC: hardware independent
	- HPPA: upgrowing stack -> no SSP available

#### **compiler modification #1**

```
pappy@papillon examples $ gcc -S -o /dev/stdout -fstack-protector-all SSP-function.c
    .globl __stack_smash_handler // external declaration of __stack smash handler function
    --->> entering function
        FUNCTION PROLOGUE // before the function initially starts, we set up the guard
    movl __guard, %eax // move(long word) the __guard to %eax
    movl %eax, -24(%ebp) \hspace{1cm} // move the __guard value to the appropriate STACK position
    --->> function executes with normal behaviour
        FUNCTION EPILOGUE // at the end of the function, the epilogue checks the guard
    cmpl guard, \frac{1}{2}edx // compare the quard
    je .L2 \sqrt{2} .L2
                             // guard and position on stack
    movl -24(%ebp), %eax \overline{\phantom{a}}// debug information for stack smash handler
   movl %eax, 4(%esp) // more debug
   movl $.LC0, (%esp) // yet more debug
   call stack smash handler // exit the function via stack smash handler()
.L2: // continue normal execution
    --->> leaving function
```
# **compiler modification #2**

- PIC/PIE compiler enhancement
	- X86: speed penalty (register shortage, multimedia asm)
	- AMD64: native PIC architecture
	- SPARC, HPPA, PPC: RISC: special PIC/DATA register support
	- fPIC (symbol visibility, addressing in main executable via GOT, PLT)
	- fPIE (symbol addressing in main executable via local relative text segment)

GOT: Global Offset Table (for symbols referring data) PLT: Process Linkage Table (for symbols referring functions)

#### **compiler modification #2**

pappy@papillon examples \$ gcc -fPIC -S -o /dev/stdout PIC-function.c

--->> entering function

FUNCTION PROLOGUE // before the function initially starts, set up PIC register call \_\_i686.**get\_pc**\_thunk.bx // call the PIC setup (get Program Counter) // the PIC setup function stores EIP in EBX addl \$ GLOBAL OFFSET TABLE ,  $\frac{1}{8}$ ebx // calculate distance to GOT using the current EBX --->> function executes and returns with normal behaviour /\* definition of PIC setup function \*/ i686.get pc thunk.bx:  $\frac{1}{6}$  // we have been called, EIP was pushed on the stack

movl (%esp), %ebx  $\frac{1}{2}$  // move the EIP on the stack to %ebx ret  $\frac{1}{2}$  ret ret all  $\frac{1}{2}$  ret all  $\frac{1}{2}$  and  $\frac{1}{2}$  do back to the calling function

see for references: "The Levine book" Linkers & Loaders (John R. Levine) ISBN 1-55860-496-0 pp. 169

# **compiler modification #3**

- gcc specs compiler modification
	- automatic, invisible introduction of PIC/PIE/SSP flags
	- automatic reaction to "suppression" (ASM, GLIBC, GCC)
	- multiple architecture/version support
	- small set of specific changes to internal gcc source code
	- portable, small code base for hardening patch

See "The Specs Language" in /var/tmp/portage/gcc-3.4.2-r2/work/gcc-3.4.2/gcc/gcc.c

### **compiler modification #3**

#### • gcc specs compiler modification

 $*cc1$ :

}

%(cc1\_cpu) %{profile:-p} %{!m64: %{!msse2:-mno-sse2} }

%{!D\_\_KERNEL\_\_:

```
%{!static: %{!fno-PIC: %{!fno-pic: %{!shared: %{!nostdlib: %{!nostartfiles:
%{!fno-PIE: %{!fno-pie: %{!nopie: %{!fPIC:%{!fpic:
```
**-fPIE**

```
} } } } }
} } } } } }
%{!nostdlib:
    %{!fno-stack-protector: -fstack-protector
%{!D_LIBC: %{!D_LIBC_REENTRANT:
   %{!fno-stack-protector-all: -fstack-protector-all
} } } } }
```
See "The Specs Language" in /var/tmp/portage/gcc-3.4.2-r2/work/gcc-3.4.2/gcc/gcc.c

## **compiler modification #3**

#### • gcc specs compiler modification

\*endfile:

%{shared:crtendS.o%s;static:crtend.o%s;**nopie**:crtend.o%s;:crtendS.o%s} crtn.o%s

\*startfile:

%{!shared: %{pg|p|profile:gcrt1.o%s;static:crt1.o%s;**nopie**:crt1.o%s;:Scrt1.o%s}} crti.o%s %{shared:crtbeginS.o%s;static:crtbeginT.o%s;nopie:crtbegin.o%s;:crtbeginS.o%s}

See "The Specs Language" in /var/tmp/portage/gcc-3.4.2-r2/work/gcc-3.4.2/gcc/gcc.c

## **compiler modification #3**

#### • gcc specs compiler modification

\*link\_command: %{!fsyntax-only:%{!c:%{!M:%{!MM:%{!E:%{!S: %(linker) %l

%{!nopie: %{!static: %{!A: %{!i: %{!r: %{!Bstatic: %{!shared: %{!nostdlib: %{!nostartfiles: %{!fno-PIE: %{!fno-pie:

**-pie**

```
} } } } } } } } } } }
```
%{pie: } %{!norelro:

**-z relro**

```
}
%{relro: } %{!nonow:
```
**-z now**

} %{now: }

See "The Specs Language" in /var/tmp/portage/gcc-3.4.2-r2/work/gcc-3.4.2/gcc/gcc.c

# **compiler modification #3**

- gcc specs compiler modification
	- precise working set of PIC/PIE and SSP operations
	- transparent build object file reordering and replacement
	- all features and support by Peter S. Mazinger (Hungary)

gcc version 3.4.2 (Gentoo Hardened Linux 3.4.2-r2, ssp-3.4.1-1, pie-8.7.6.5)

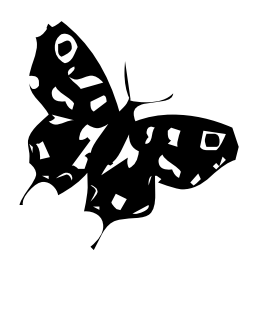

# **binutils/glibc modifications**

- binutils and glibe modifications
	- PT\_PAX segment support (ELF header)
	- guard setup, guard, stack smash handler in glibc
	- ATTN! race condition: libraries versus main executable
		- prologue: **copy** guard@@EXECUTABLE to guard stack location
		- epilogue: **compare** guard stack location to guard@@LIBRARY
	- TODO: improve entropy generation for \_\_guard\_setup
	- TODO: separate libssp.so independent of GNU libc

## **kernel improvements #1**

- kernel patches
	- PaX and grsecurity: PIE and MAC-ACL
		- PIE: process segment randomization

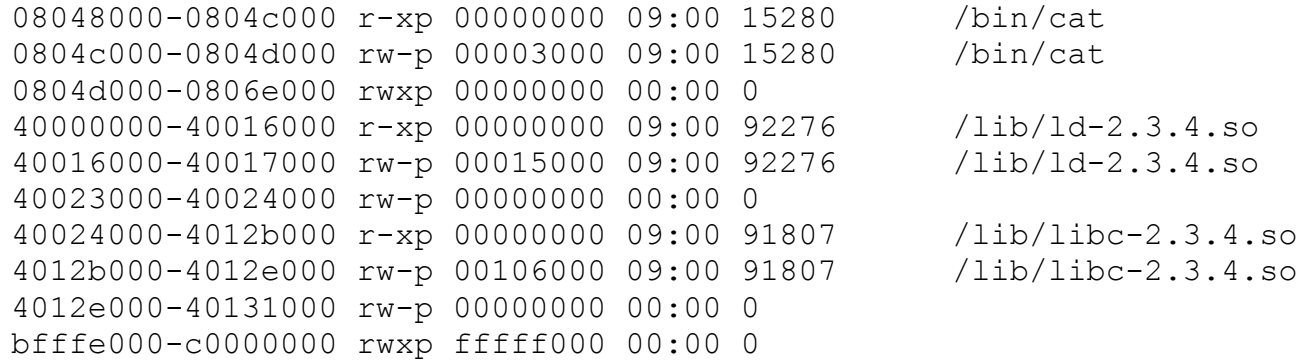

• SSP as additional in-depth defense

# **kernel improvements #2**

- additional kernel patches
	- complementary MAC systems:
		- LIDS (Linux Intrusion Detection System)
		- Selinux (Gentoo Hardened)
		- RSBAC (Adamantix)
	- interchangeable with PIE/SSP solution
	- cascading security model

## **Hardened PIE/SSP userland**

- I) default PIE/SSP gcc specs file
	- least intrusive approach
	- no modification of normal packages
	- failing packages add filter-flags logic
- II) PaX kernel and glibc
- III) MAC/DAC ACL coverage

# **Gentoo Portage**

- flag-o-matic.eclass
	- ebuilds: "filter-flags"
	- SSP and PIE filter arguments
	- etc/make.conf:CFLAGS
	- eclass abstraction layer
	- common suppression flag

# **pitfalls**

• multimedia and bootloaders:

– mplayer, xine, grub, XFree86, Xorg

```
#if defined ( _PIC_ || _pic_ )
  PIC_VERSION
#else
  ASM_VERSION
#endif
```
# **The Hardened Gentoo toolchain**

- conclusion
	- security is a process, not a solution
		- keep up with patches and security fixes
		- stay informed about new vulnerabilities
	- easy adoption of core technology
		- important for progress of the solution
		- secure design by default!
		- drawback:  $costs = investment + maintenance$
	- **Open Source**: developers welcome!

## **The Hardened Gentoo toolchain**

- discussion
	- feel free to ask questions

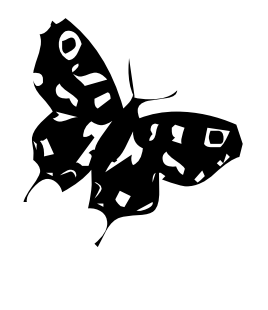

.file "hello.c" .globl \_\_stack\_smash\_handler .section .rodata  $LC0$ : .string "hello\n" .LC1: .string "main" **.text** .globl main .type main, @function main: pushl %ebp movl %esp, %ebp pushl %ebx subl \$36, %esp **call \_\_i686.get\_pc\_thunk.bx // prologue: PIC register setup (%ebx) addl \$\_GLOBAL\_OFFSET\_TABLE\_, %ebx** andl \$-16, %esp movl \$0, %eax addl \$15, %eax addl \$15, %eax shrl \$4, %eax sall \$4, %eax subl %eax, %esp **movl \_\_guard@GOT(%ebx), %eax // prologue: store \_\_guard on stack** movl (%eax), %eax movl %eax, -24(%ebp) leal .LC0@GOTOFF(%ebx), %eax movl %eax, (%esp) call printf@PLT movl \$0, %eax **movl \_\_guard@GOT(%ebx), %edx // epilogue: compare \_\_guard to stack value movl (%edx), %edx cmpl %edx, -24(%ebp) je .L2** movl -24(%ebp), %eax movl %eax, 4(%esp) leal .LC1@GOTOFF(%ebx), %eax movl %eax, (%esp) call \_\_stack\_smash\_handler@PLT .L2: movl -4(%ebp), %ebx leave ret .size main, .-main .section .gnu.linkonce.t.\_\_i686.get\_pc\_thunk.bx,"ax",@progbits .globl \_\_i686.get\_pc\_thunk.bx .hidden \_\_i686.get\_pc\_thunk.bx .type \_\_i686.get\_pc\_thunk.bx, @function **\_\_i686.get\_pc\_thunk.bx:** movl (%esp), %ebx ret .section .note.GNU-stack,"",@progbits .ident "GCC: (GNU) 3.4.2 (Gentoo Hardened Linux 3.4.2-r2, ssp-3.4.1-1, pie-8.7.6.5)"

#### Alexander Gabert <pappy@gentoo.org> http://hardened.gentoo.org

10:24:52 [/space/chroots/chroot002:2229.pts-0.papillon]papillon ~  $#$  acc -v Reading specs from /usr/lib/gcc/i686-pc-linux-gnu/3.4.2/specs Reading specs from /usr/lib/gcc-lib/i686-pc-linux-gnu/3.4.2/specs Configured with: /var/tmp/portage/gcc-3.4.2-r2/work/gcc-3.4.2/configure --enable-version-specific-runtime-libs --prefix=/usr --bindir=/usr/i686-pc-linux-gnu/gcc-bin/3.4 - includedir=/usr/lib/gcc/i686-pc-linux-gnu/3.4.2/include --datadir=/usr/share/gcc-data/i686-pc-linux-gnu/3.4 --mandir=/usr/share/gcc-data/i686-pc-linux-gnu/3.4/man - infodir=/usr/share/gcc-data/i686-pc-linux-gnu/3.4/info --with-gxx-include-dir=/usr/lib/gcc/i686-pc-linux-gnu/3.4.2/include/g++-v3 --host=i686-pc-linux-gnu --enable-nls -without-included-gettext --enable- cxa\_atexit --enable-clocale=gnu --enable-shared --with-system-zlib --disable-checking --disable-werror --disable-libunwindexceptions --with-gnu-ld --enable-threads=posix --disable-multilib --enable-languages=c,c++,f77,objc,java Thread model: posix

gcc version 3.4.2 (Gentoo Hardened Linux 3.4.2-r2, ssp-3.4.1-1, pie-8.7.6.5)

10:24:53 [/space/chroots/chroot002:2229.pts-0.papillon]papillon ~ # readelf -s hello | egrep "\_\_guard|\_\_guard\_setup|\_\_stack\_smash\_handler" 19: 00000000 4 OBJECT **GLOBAL DEFAULT UND \_\_guard@GLIBC\_2.3.2** (4) 21: 00000000 720 FUNC **GLOBAL DEFAULT UND \_\_stack\_smash\_handler@GLIBC\_2.3.2** (4) 109: 00000000 4 OBJECT GLOBAL DEFAULT UND \_\_guard@@GLIBC\_2.3.2 111: 00000000 720 FUNC GLOBAL DEFAULT UND stack\_smash\_hahndler@@GL

10:25:12 [/space/chroots/chroot002:2229.pts-0.papillon]papillon ~ # readelf -s /lib/libc-2.3.4.so | egrep "\_\_guard|\_\_guard\_setup|\_\_stack\_smash\_handler" 285: 000153bf 720 FUNC GLOBAL DEFAULT 11 \_\_stack\_smash\_handler@@GLIBC\_2.3.2 702: 00108324 4 OBJECT GLOBAL DEFAULT 29 \_\_guard@@GLIBC\_2.3.2 865: 0001531c 163 FUNC **GLOBAL DEFAULT 11 \_\_guard\_setup@@GLIBC\_2.3.2 7163: 000153bf 720 FUNC GLOBAL DEFAULT 11 \_\_stack\_smash\_handler 7580: 00108324 4 OBJECT GLOBAL DEFAULT 29 \_\_guard 7743: 0001531c 163 FUNC GLOBAL DEFAULT 11 \_\_guard\_setup**

# rm ./hello; CFLAGS="-static" make hello gcc -static hello.c -o hello 10:29:17 [/space/chroots/chroot002:2229.pts-0.papillon]papillon ~ # readelf -s hello | egrep "\_\_guard|\_\_guard\_setup|\_\_stack\_smash\_handler" **1218: 08048a09 679 FUNC GLOBAL DEFAULT 2 \_\_stack\_smash\_handler 1409: 080ac114 4 OBJECT GLOBAL DEFAULT 15 \_\_guard 1481: 0804897c 141 FUNC GLOBAL DEFAULT 2 \_\_guard\_setup**

---- libssp-x86.s 2004-12-06 22:26:57.801893232 +0100 +++ libssp-x86-PIC.s 2004-12-06 22:29:05.778437840 +0100 @@ -13,8 +13,11 @@ **\_\_guard\_setup:** pushl %ebp movl %esp, %ebp call \_\_i686.get\_pc\_thunk.cx + addl \$\_GLOBAL\_OFFSET\_TABLE\_, %ecx + movl \_\_guard@GOT(%ecx), %eax /\* initialized value: 0xDEADBEEF \*/ movl \$-559038737, guard + movl \$-559038737, (%eax) popl %ebp ret .size \_\_guard\_setup, .-\_\_guard\_setup @@ -27,5 +30,12 @@ **.L3: jmp .L3** .size \_\_stack\_smash\_handler, .-\_\_stack\_smash\_handler .section .gnu.linkonce.t. \_i686.get\_pc\_thunk.cx,"ax",@progbits +.globl \_\_i686.get\_pc\_thunk.cx + .hidden \_\_i686.get\_pc\_thunk.cx + .type \_\_i686.get\_pc\_thunk.cx, @function +\_\_i686.get\_pc\_thunk.cx: + movl (%esp), %ecx + ret .section .note.GNU-stack,"",@progbits .ident "GCC: (GNU) 3.3.4 20040623 (Gentoo Linux 3.3.4-r1, ssp-3.3.2-2, pie-8.7.6)" .file "libssp.c" .globl quard .data .align 4 .type \_\_guard, @object .size \_\_guard, 4 \_\_guard: /\* stock value: 0xFEEDFEED \*/ .long -17957139 .text .globl quard setup .type \_\_guard\_setup, @function **\_\_guard\_setup:** pushl %ebp movl %esp, %ebp /\* initialized value: 0xDEADBEEF \*/ movl \$-559038737, \_\_guard popl %ebp ret size quard setup, .- quard setup .globl \_\_stack\_smash\_handler .type \_\_stack\_smash\_handler, @function stack\_smash\_handler: pushl %ebp movl %esp, %ebp nop **.L3: jmp .L3** .size \_\_stack\_smash\_handler, .-\_\_stack\_smash\_handler .section .note.GNU-stack,"",@progbits .ident "GCC: (GNU) 3.3.4 20040623 (Gentoo Linux 3.3.4-r1, ssp-3.3.2-2, pie-8.7.6)"

useful for long gdb sessions: dummy LD\_PRELOADable libssp.so: 22:40 pappy@papillon pappy \$ cat /space/chroots/master/tmp/libssp.c

unsigned long  $q$  quard = 0xFEEDFEEDUL; void guard setup (void) { guard = 0xDEADBEEFUL; } void stack smash handler (char func[], int damaged) { for(;;)  $\{:\}$  }